# **RANCANG BANGUN APLIKASI EPT** *(ENGLISH PROFICIENCY TEST)* **BERBASIS WEBSITE MENGGUNAKAN FRAMEWORK LARAVEL (STUDI KASUS: UNIT PENUNJANG AKADEMIK BAHASA UPN "VETERAN" JAWA TIMUR)**

## **SKRIPSI**

**Diajukan untuk memenuhi persyaratan Dalam memperoleh gelar Sarjana Komputer Program Studi Sistem Informasi**

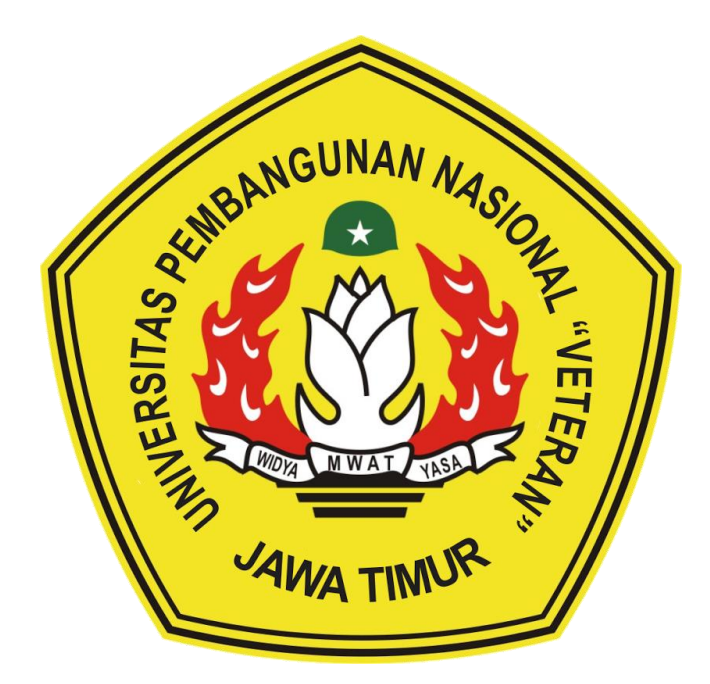

**Disusun oleh: RAFLI FAHREZA 19082010079**

# **PROGRAM STUDI SISTEM INFORMASI FAKULTAS ILMU KOMPUTER UNIVERSITAS PEMBANGUNAN NASIONAL "VETERAN" JAWA TIMUR SURABAYA**

**2024**

#### **SKRIPSI**

RANCANG BANGUN APLIKASI EPT *(ENGLISH PROFICIENCY TEST)* BERBASIS WEBSITE MENGGUNAKAN FRAMEWORK<br>LARAVEL (STUDI KASUS: UNIT PENUNJANG AKADEMIK **BAHASA UPN "VETERAN" JAWA TIMUR)** 

**Disusun Oleh:** 

#### Rafli Fahreza 19082010079

Telah dipertahankan di hadapan dan diterima oleh Tim Penguji Skripsi Program Studi Sistem Informasi Fakultas Ilmu Komputer Universitas Pembangunan Nasional "Veteran" Jawa Timur Pada Tanggal 17 Januari 2024

**Pembimbing:** 

 $\mathbf{1}$ 

 $2.$ 

Mohamad Irwan Afandi, S.T., M.Sc.<br>NIP. 19760718 2021211 003

Ú

Abdul Rezha Efrat N, S. Kom., M. Kom.<br>NIP. 19940929 202203 1008

Tim Penguji:

1.

 $2.$ 

3.

Agussalim, S.Pd., M.T.

Dr. Eng. Agussalim, S.Pd., M.<br>NIP. 19850811 2019031 005

Rizka Hadiwiyanti, S.Kom., M. Kom.<br>NIP. 19860727 2018032 001

Kom., M. Kom. atama Aris NPT. 171199 10 320052

Mengetahui, Dekan Fakultas Ilmu Komputer<br>Universitas Pembangunan Nasional "Veteran" Jawa Timur

Prof. Dr. Ir. Novirina Hendrasarie, M.T.<br>NIP. 19681126 199403 2 001

 $\rm ii$ 

#### **LEMBAR PENGESAHAN**

RANCANG BANGUN APLIKASI EPT (ENGLISH PROFICIENCY TEST) BERBASIS WEBSITE MENGGUNAKAN FRAMEWORK<br>LARAVEL (STUDI KASUS: UNIT PENUNJANG AKADEMIK<br>BAHASA UPN "VETERAN" JAWA TIMUR)

**Disusun Oleh:** 

Rafli Fahreza 19082010079

Telah Disesetujui mengikuti Ujian Negara Lisan Gelombang November Periode 2024 pada Tanggal 17 Januari 2024

Menyetujui,

**Dosen Pembimbing 1** 

**Dosen Pembimbing 2** 

ŗ

Mohamad Irwan Afandi, S.T., M.Sc.<br>NIP. 19760718 2021211 003

Abdul Rezha Efrat N, S. Kom., M. Kom. NIP. 19940929 202203 1008

Mengetahui, Ketua Program Studi Informasi Fakultas Ilmu Komputer<br>
Fakultas Ilmu Komputer<br>
Universitas Pembangunan Nasional "Veteran" Jawa Timur

Agung Brastam Petrs Kom 19851124 2021211 003

iii

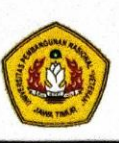

#### KEMENTRIAN PENDIDIKAN DAN KEBUDAYAAN UNIVERSITAS PEMBANGUNAN NASIONAL "VETERAN" JAWA TIMUR **FAKULTAS ILMU KOMPUTER**

## **KETERANGAN REVISI**

Kami yang bertanda tangan di bawah ini menyatakan bahwa mahasiswa berikut: Nama :Rafli Fahreza **NPM** :19082010079 Program Studi : Sistem Informasi

Telah mengerjakan revisi Ujian Negara Lisan Skripsi pada tanggal 17 Januari 2024 dengan judul:

RANCANG BANGUN APLIKASI EPT (ENGLISH PROFICIENCY TEST) BERBASIS WEBSITE MENGGUNAKAN FRAMEWORK LARAVEL (STUDI KASUS: UNIT PENUNJANG AKADEMIK **BAHASA UPN "VETERAN" JAWA TIMUR)** 

Oleh karenanya mahasiswa tersebut diatas dinyatakan bebas revisi Ujian Negara Lisan Skripsi dan diizinkan untuk membukukan laporan SKRIPSI dengan judul tersebut.

Mengetahui,

iv

Surabaya, 17 Januari 2024

Dosen penguji yang memeriksa revisi: 1. Dr. Eng. Agussalim, S.Pd., M.T.<br>NIP. 19850811 2019031 005

 $\overline{\mathbf{2}}$ Rizka Hadiwiyanti, S.Kom., M.Kom, NIP. 19860727 2018032 001

3. Arista Pratama, S.Kom., M.Kom. NPT. 171199 10 320052

**Dosen Pembimbing I** 

**Dosen Pembimbing II** 

**Mohamad Irwan Afandi, S.T., M.Sc.**<br>NIP. 19760718 2021211 003

Abdul Rezha Efrat N. S. Kom., M. Kom.<br>NIP. 19940929 202203 1008

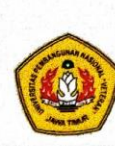

KEMENTRIAN PENDIDIKAN DAN KEBUDAYAAN UNIVERSITAS PEMBANGUNAN NASIONAL "VETERAN" JAWA TIMUR FAKULTAS ILMU KOMPUTER

### **SURAT PERNYATAAN**

Saya yang bertanda tangan di bawah ini:

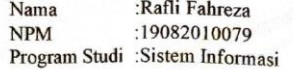

Menyatakan bahwa Judul Skripsi/Tugas Akhir sebagai berikut:

RANCANG BANGUN APLIKASI EPT (ENGLISH PROFICIENCY<br>TEST) BERBASIS WEBSITE MENGGUNAKAN FRAMEWORK<br>LARAVEL (STUDI KASUS: UNIT PENUNJANG AKADEMIK **BAHASA UPN "VETERAN" JAWA TIMUR)** 

Bukan merupakan plagiat dari Skripsi/Tugas Akhir/Penelitian orang lain dan juga bukan merupakan prusiat dari Seripan susua Channis Cavi

Saya juga menyatakan bahwa Skripsi/Tugas Akhir ini adalah pekerjaan saya sendiri, kecuali yang dinyatakan dalam Daftar Pustaka dan tidak pernah diajukan untuk syarat memperoleh gelar di Universitas Pembangunan Nasional "Ve Timur maupun di Instansi Pendidikan lain. Jika dinyatakan dikemudian hari pernyataan terbukti benar, maka saya bertanggung jawab penuh dan siap menerima segala konsekuensi, termasuk pembatalan ijazah dikemudian hari.

Surabaya, 17 Januari 2024

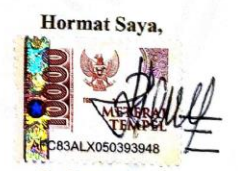

**Rafli Fahreza** NPM. 19082010079

Judul : RANCANG BANGUN APLIKASI EPT (ENGLISH PROFICIENCY TEST) BERBASIS WEBSITE MENGGUNAKAN FRAMEWORK LARAVEL (STUDI KASUS: UNIT PENUNJANG AKADEMIK BAHASA UPN "VETERAN")

Pembimbing 1 : Mohamad Irwan Afandi, S.T., M.Sc.

Pembimbing 2 : Abdul Rezha Efrat Najaf, S.Kom, M.Kom

## **ABSTRAK**

Penggunaan sistem informasi dalam bentuk program aplikasi dapat memudahkan dan mempercepat kinerja suatu institusi pendidikan tinggi dalam proses operasional sehari – hari, salah satunya proses EPT *(English Proficiency Test)*. EPT sendiri merupakan tes terstandarisasi untuk mengukur semua aspek dalam kemahiran dalam berbahasa inggris khususnya untuk keperluan akademis. Pada proses pelaksanaan EPT yang ada pada Unit Penunjang Akademik Bahasa UPN "VETERAN" Jawa Timur masih menggunakan proses tes secara manual dan kurang maksimal seperti proses pemeriksaan tes dilakukan secara manual dan ketersediaan tempat ujian dan perangkat ujian yang terbatas. Hal ini dirasa kurang efektif karena proses pelaksanaan tes seringkali memakan waktu yang lama. Akibatnya, proses ujian akan terganggu dan peserta ujian tidak bisa melaksanakan proses ujian tersebut. Maka dibutuhkan solusi berupa sebuah aplikasi EPT yang lebih terintegrasi, membantu dalam memudahkan proses mengerjakan soal tes, memudahkan dalam melakukan pemeriksaan tes, membantu dalam mengelola data – data tes, terintegrasi langsung ke dalam *database*. Aplikasi EPT dirancang menggunakan metode *waterfall* dengan menerapkan *Iconix Process* untuk perancangan sistem. Kemudian aplikasi tersebut akan dibangun menggunakan framework Laravel dan dilakukan pengujian menggunakan metode *Black-box testing*. Pada tahap *testing* dilakukan pengujian apakah aplikasi yang dibangun sesuai dengan harapan, dan hasil keseluruhan sistem telah berhasil dibangun dengan baik. Tahap terakhir adalah melakukan penyerahan aplikasi ke pengguna berupa Aplikasi EPT dan melakukan evaluasi pengalaman pengguna dalam berinteraksi terhadap sistem. Luaran dari penelitian ini berupa aplikasi EPT yang dapat membantu Peserta dalam mengerjakan tes dan Admin (Staff / Pegawai) dalam mengelola soal tes, mengelola peserta tes, mengelola jadwal tes, dan memeriksa soal tes.

#### **Kata kunci :**

Sistem Informasi, Aplikasi, Website, EPT, Metode Waterfall, Laravel

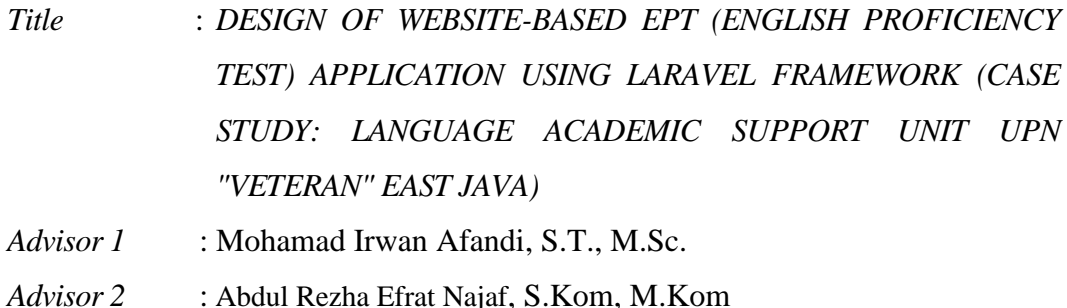

## *ABSTRACT*

*The use of information systems in the form of application programs can facilitate and accelerate the performance of a higher education institution in daily operational processes, one of which is the EPT (English Proficiency Test) process. EPT itself is a standardized test to measure all aspects of proficiency in English, especially for academic purposes. In the process of implementing the EPT in the Language Academic Support Unit of UPN "VETERAN" East Java, it still uses a manual test process and is less than optimal, such as the process of examining the test is done manually and the availability of exam rooms and exam devices is limited. This is considered less effective because the test implementation process often takes a long time. As a result, the exam process will be disrupted and examinees cannot carry out the exam process. So a solution is needed in the form of an EPT application that is more integrated, helps in facilitating the process of working on test questions, makes it easier to conduct test checks, helps in managing test data, is integrated directly into the database. The EPT application is designed using the waterfall method by applying the Iconix Process for system design. Then the application will be built using the Laravel framework and tested using the Black-box testing method. In the testing stage, testing is carried out whether the application built is as expected, and the overall results of the system have been successfully built properly. The last stage is to submit the application to the user in the form of an EPT Application and evaluate the user experience in interacting with the system. The output of this research is in the form of an EPT application that can help Participants in taking tests and Admin (Staff / Employees) in managing test questions, managing test participants, managing test schedules, and checking test questions.*

*Keyword : Information System, Application, Website, EPT, Waterfall, Laravel*

## **KATA PENGANTAR**

Puji dan syukur kehadirat ALLAH SWT, atas limpahan rahmat dan hidayah-Nya, sehingga penyusun dapat menyelesaikan Tugas Akhir Skripsi yang merupakan persyaratan dalam menyelesaikan Program Studi S1/Sistem Informasi di Universitas Pembangunan Nasional "VETERAN" Jawa Timur.

Dalam penyusunan Tugas Akhir Skripsi ini tidak terlepas dari bantuan, bimbingan, serta dukungan dari berbagai pihak, dan dalam kesempatan kali ini penyusun ingin mengucapkan terima kasih kepada:

- 1. Kedua orang tua beserta keluarga besar atas dukungan, semangat dan doanya sehingga penyusun dapat menyelesaikan Skripsi ini.
- 2. Bapak Mohamad Irwan Afandi, ST., M.Sc sebagai dosen wali dan dosen pembimbing 1 yang telah memberikan ilmu selama perkuliahan ini dan membimbing dengan sabar mulai dari sebelum seminar proposal sampai proses pengerjaan program dan laporan sehingga penyusun dapat menyelesaikan Tugas Akhir Skripsi ini.
- 3. Bapak Abdul Rezha Efrat Najaf, S.Kom., M.Kom sebagai dosen pembimbing 2 yang telah membimbing dengan sabar dalam proses pengerjaan laporan sehingga penyusun dapat menyelesaikan Tugas Akhir Skripsi ini.
- 4. Seluruh dosen dan staff pengajar jurusan Sistem Informasi yang telah memberikan ilmu selama masa perkuliahan ini.
- 5. Bapak dan Ibu Kepala dan Staff/Pegawai dari Unit Penunjang Akademik Bahasa UPN "Veteran" Jawa Timur yang telah menerima penyusun dalam melaksanakan Tugas Akhir Skripsi ini.
- 6. Teman teman Program Studi Sistem Informasi angkatan 2017, 2018, 2019, 2020 yang telah menemani dan menjadi bagian dari masa perkuliahan penyusun.
- 7. Semua pihak yang tidak dapat penyusun ucapkan yang telah membantu dan mendoakan penyusun dalam menyelesaikan Tugas Akhir Skripsi ini.

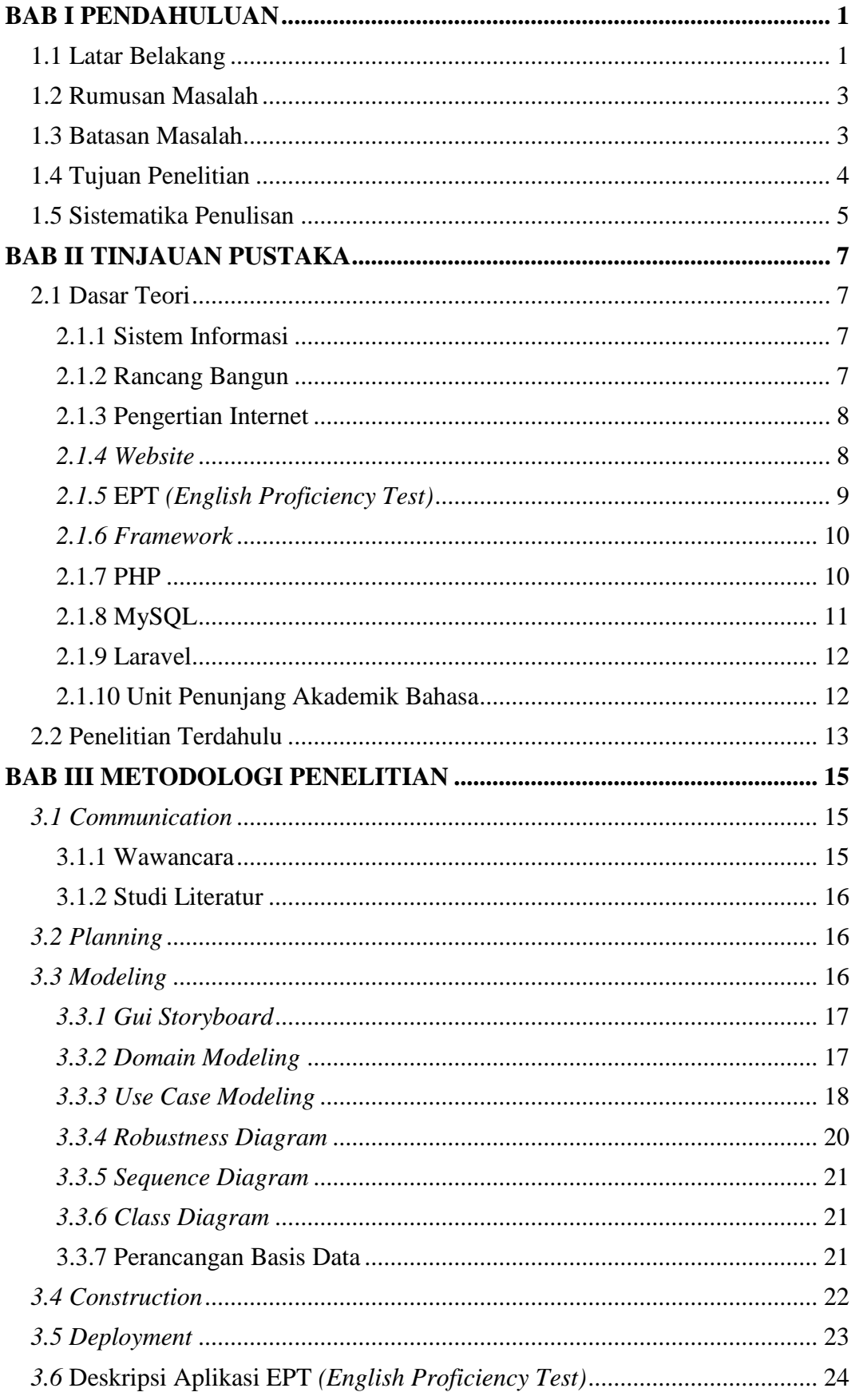

## **DAFTAR ISI**

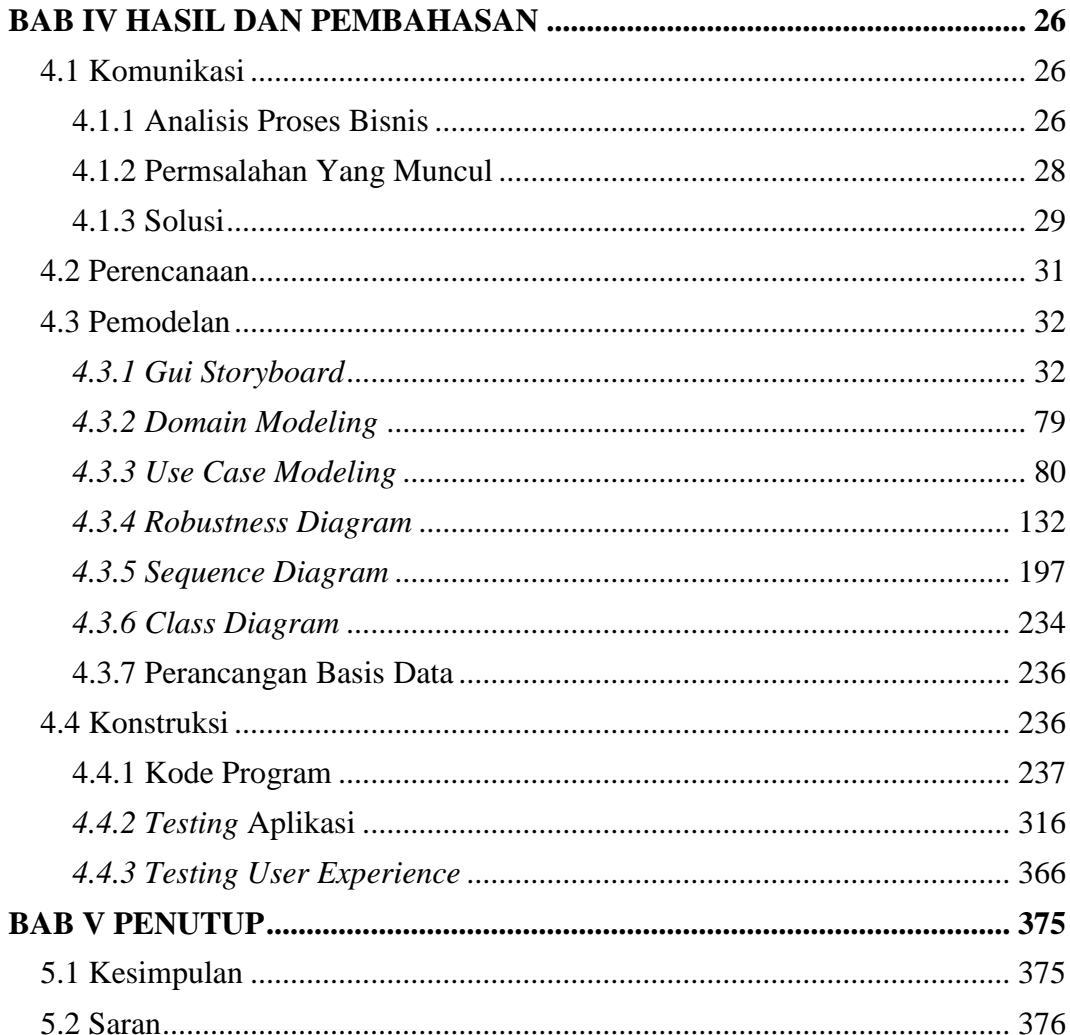

# **DAFTAR TABEL**

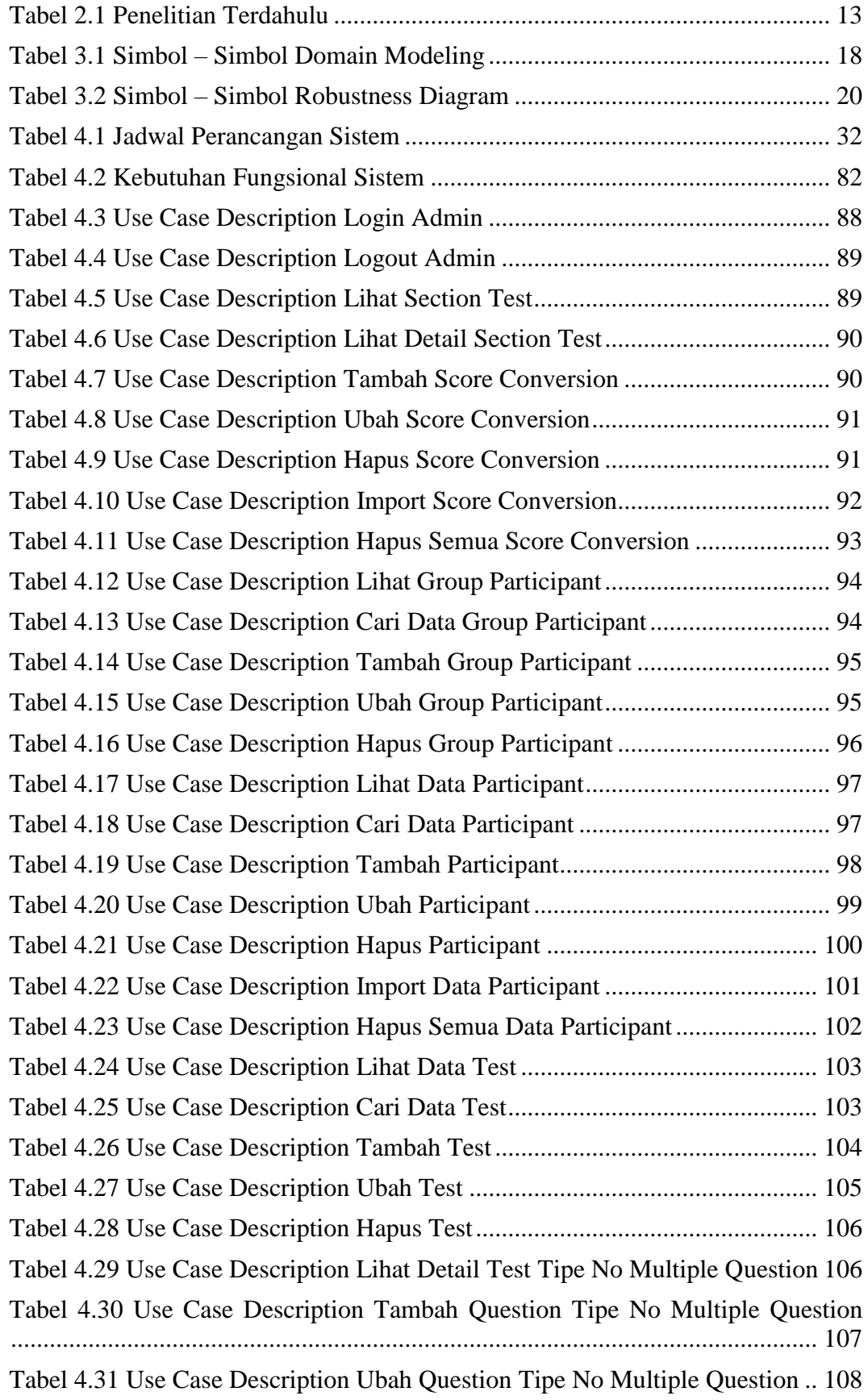

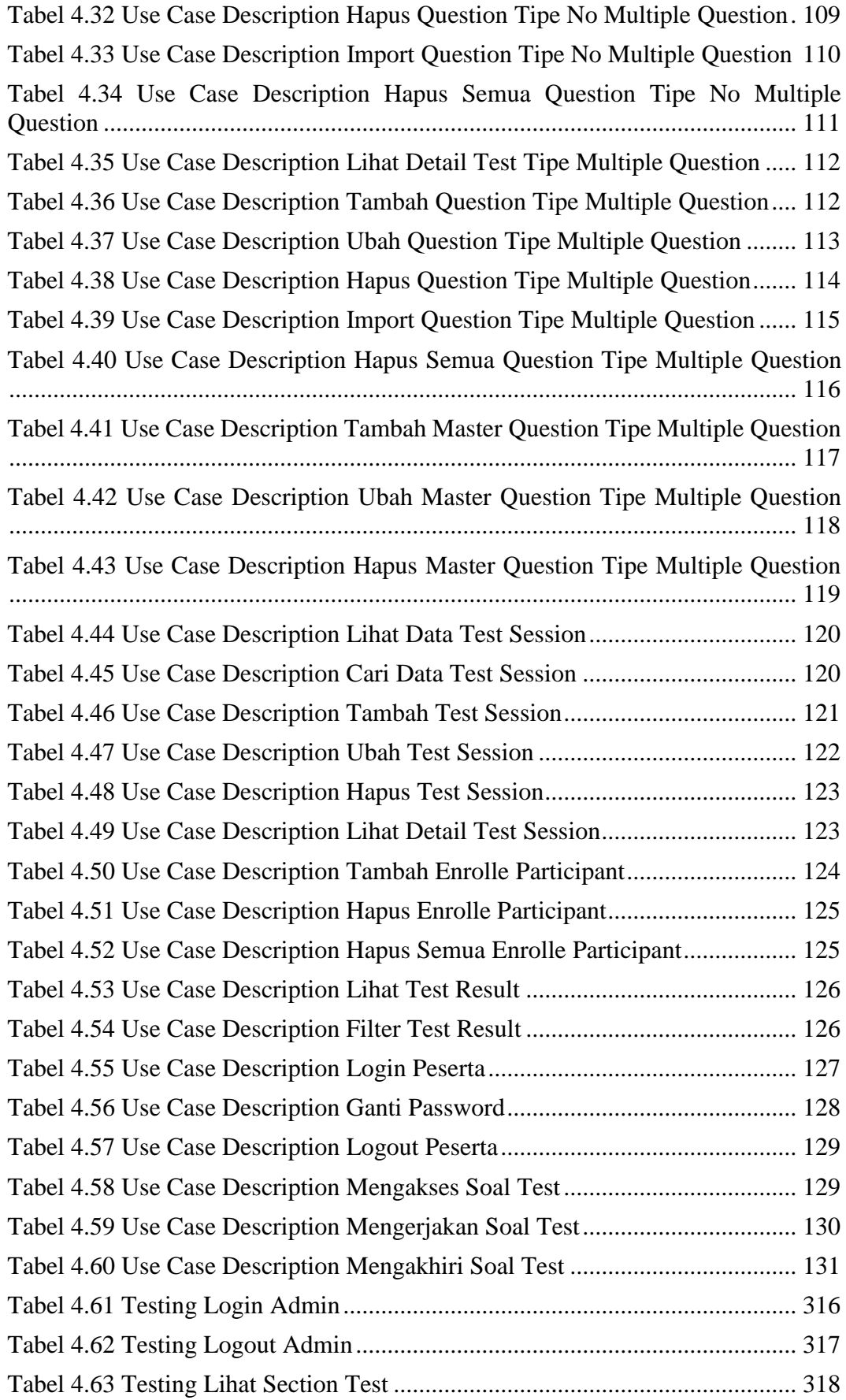

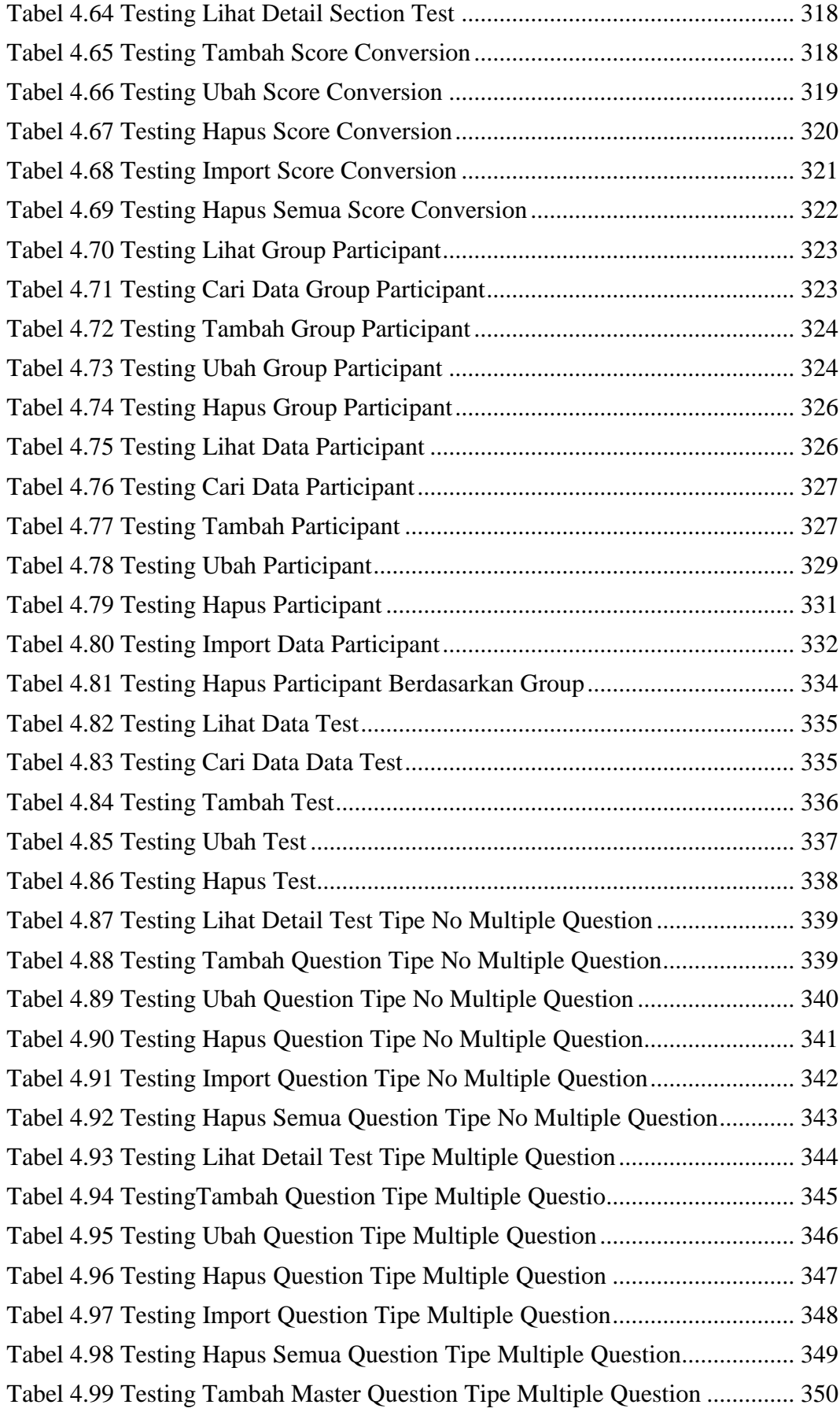

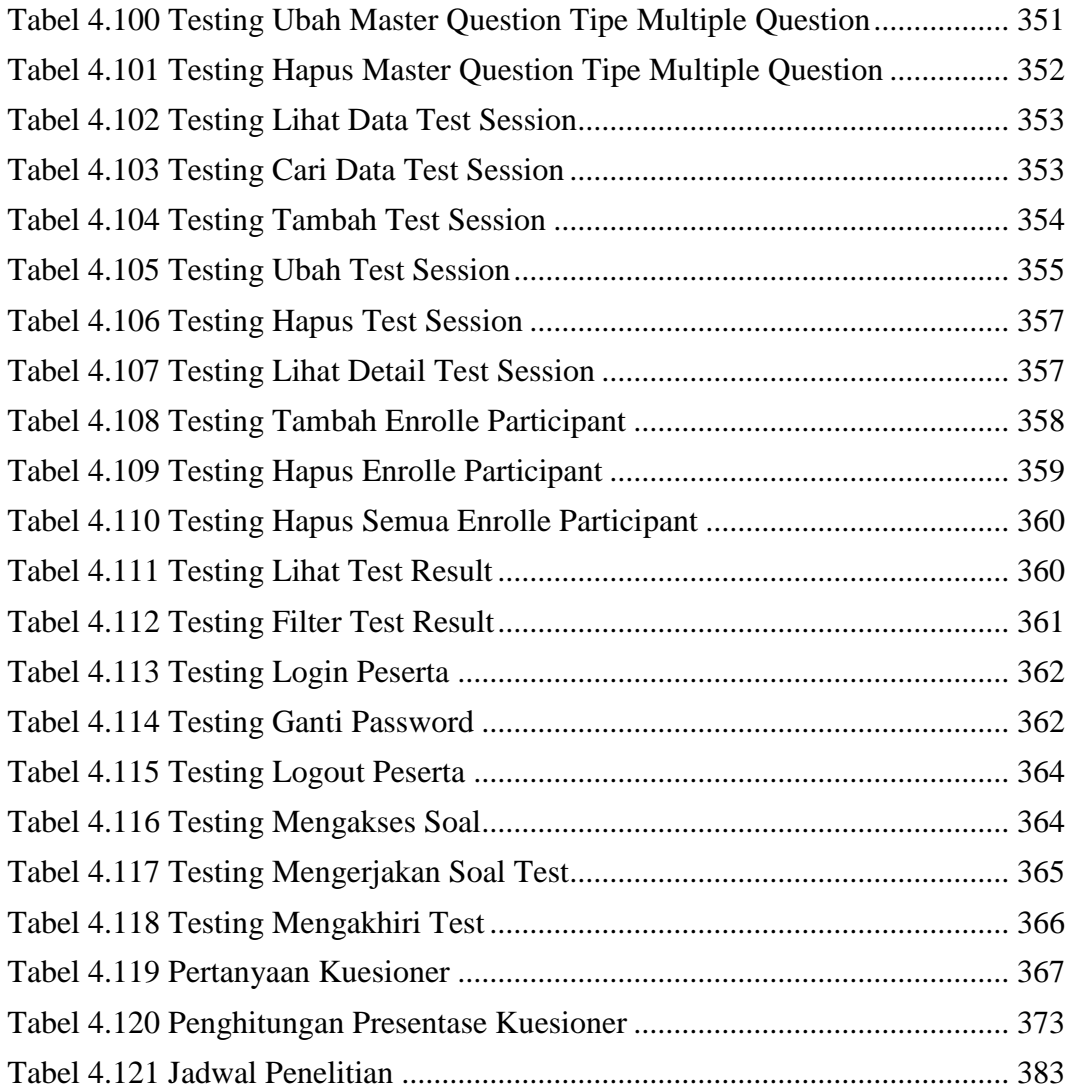

# **DAFTAR GAMBAR**

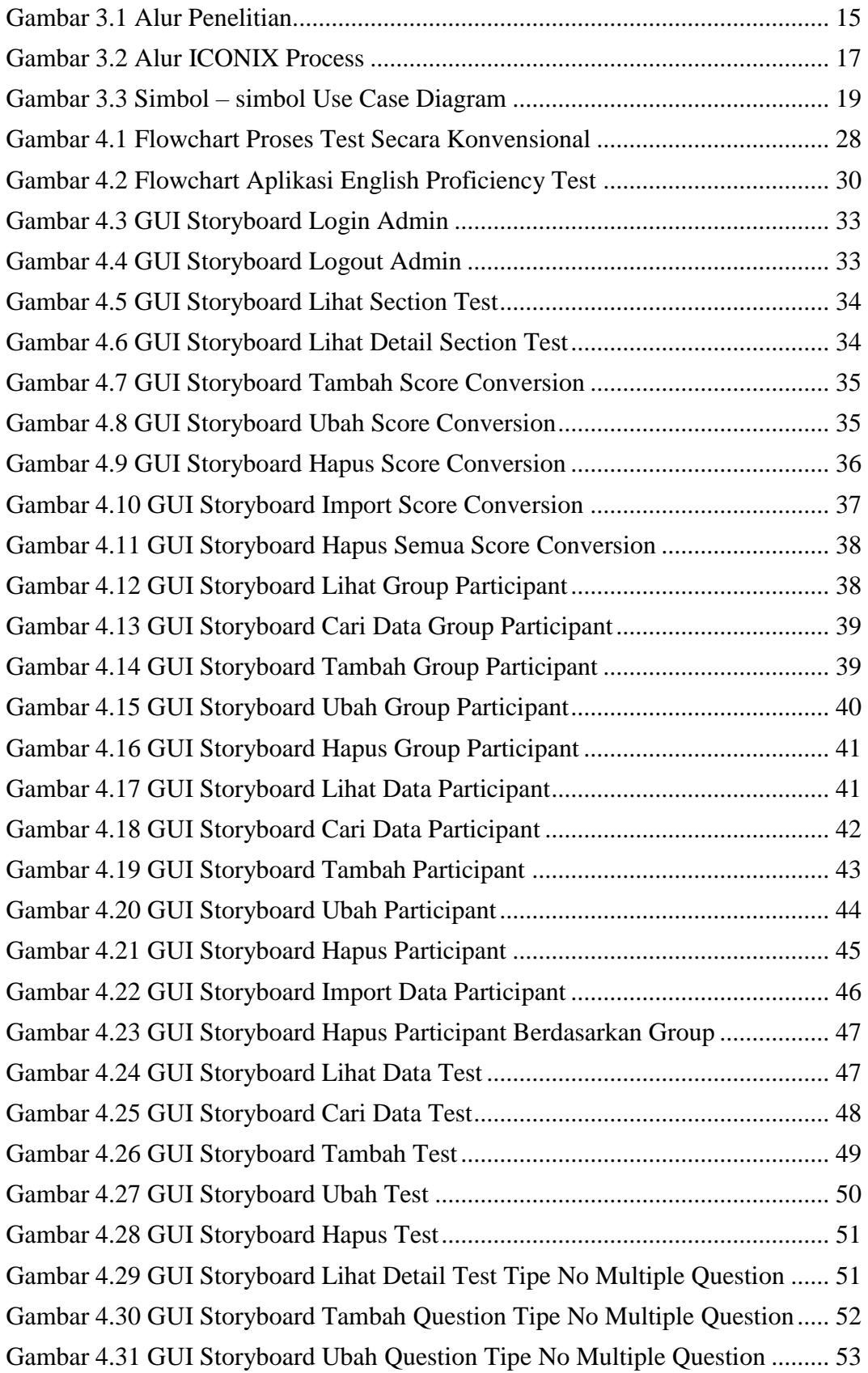

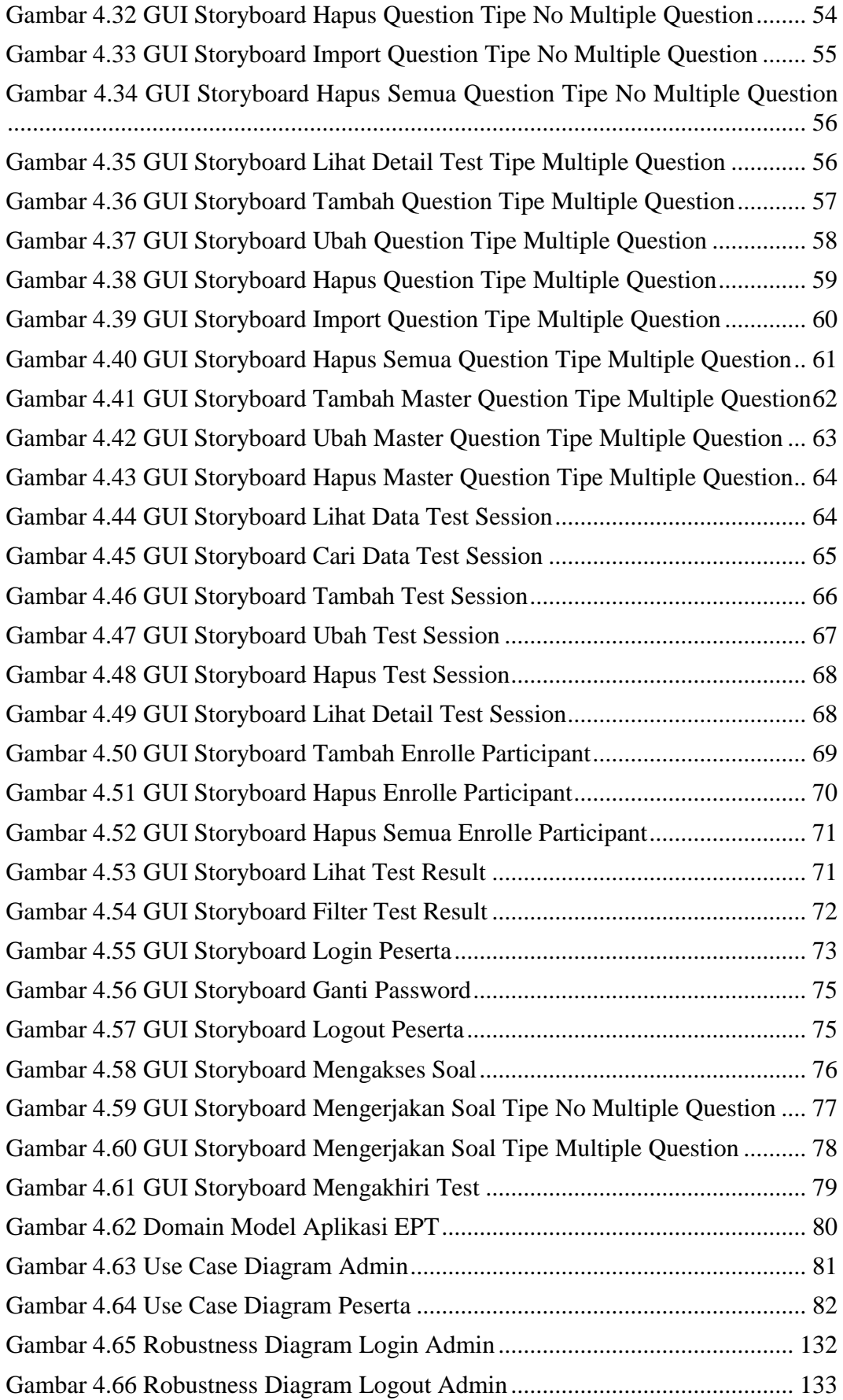

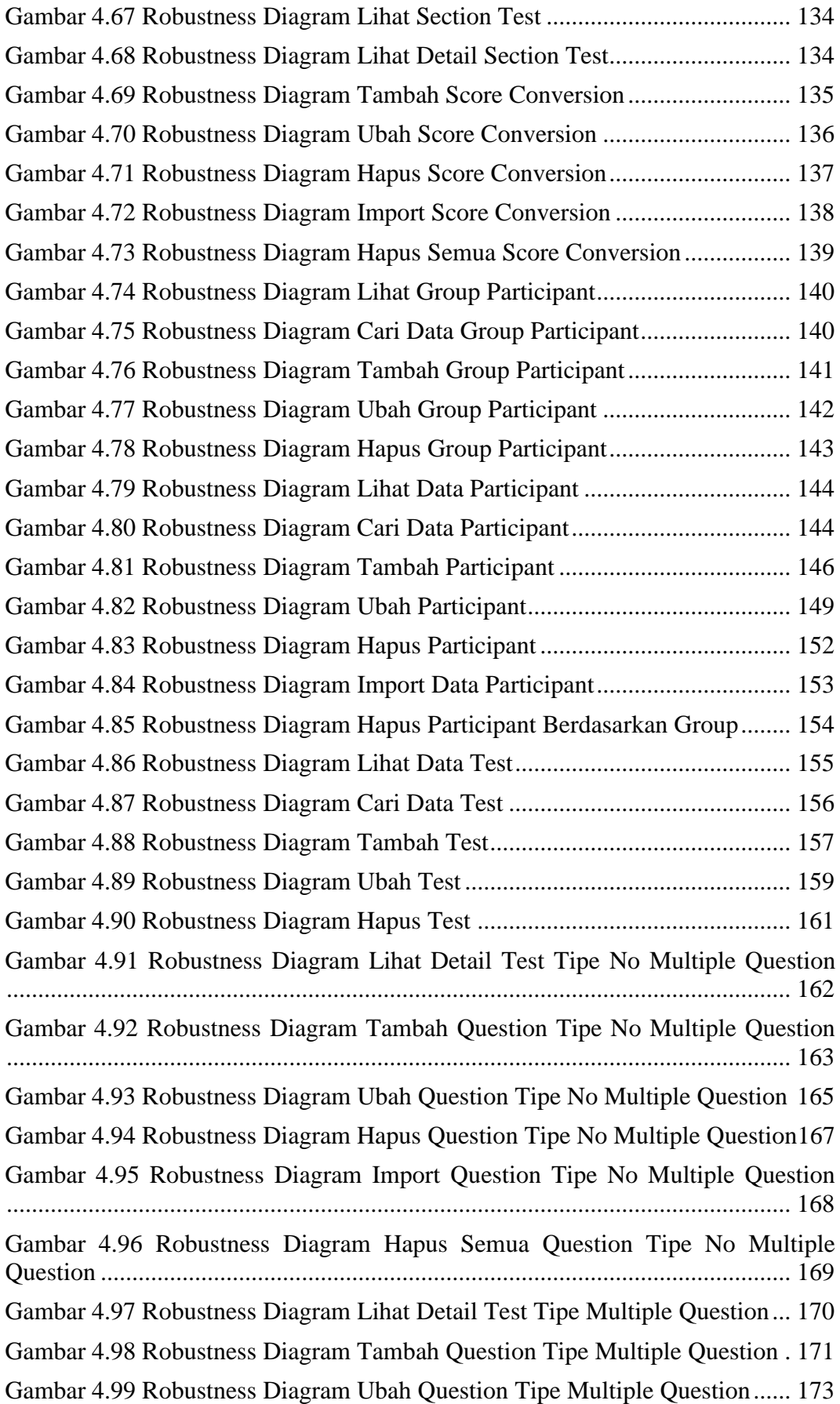

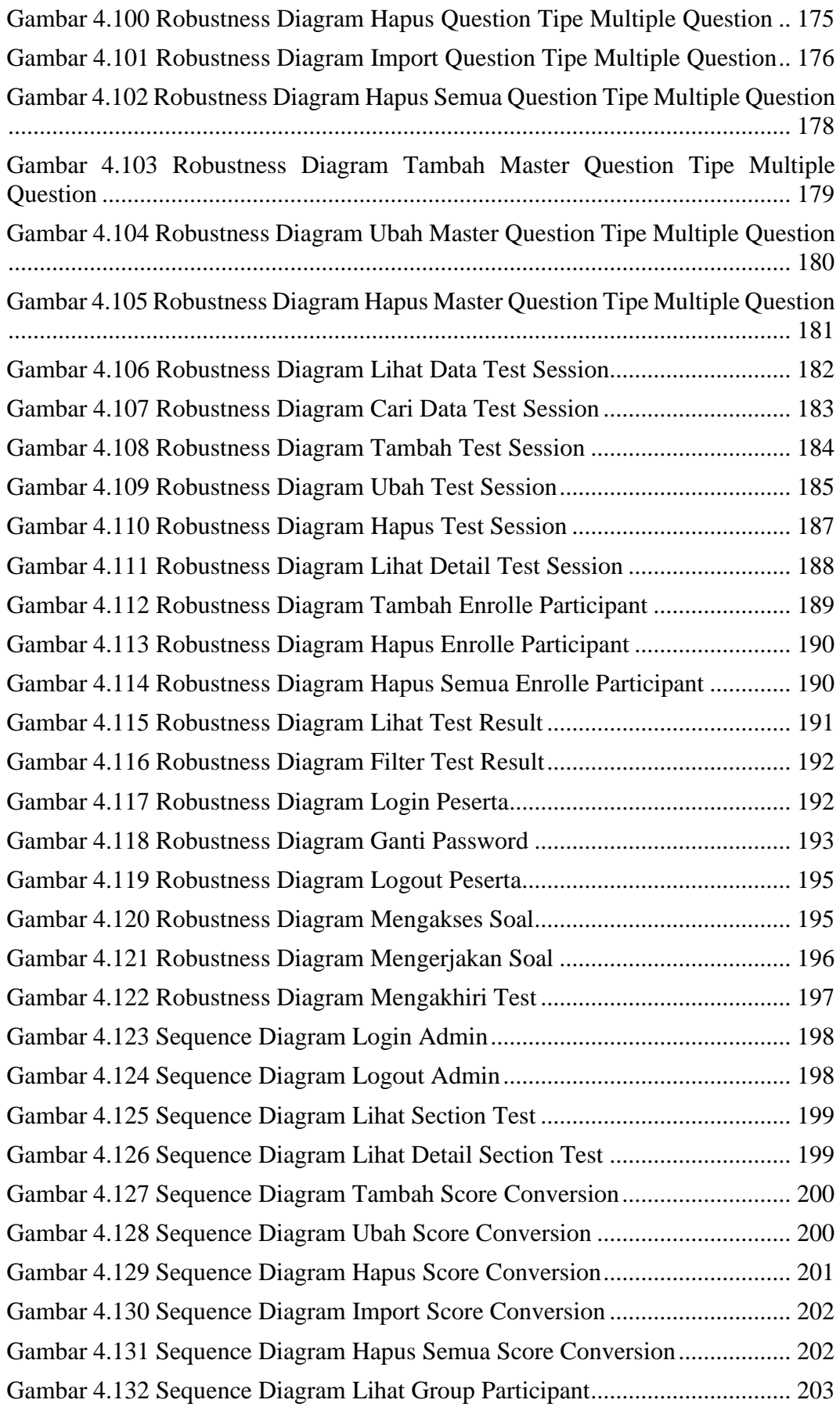

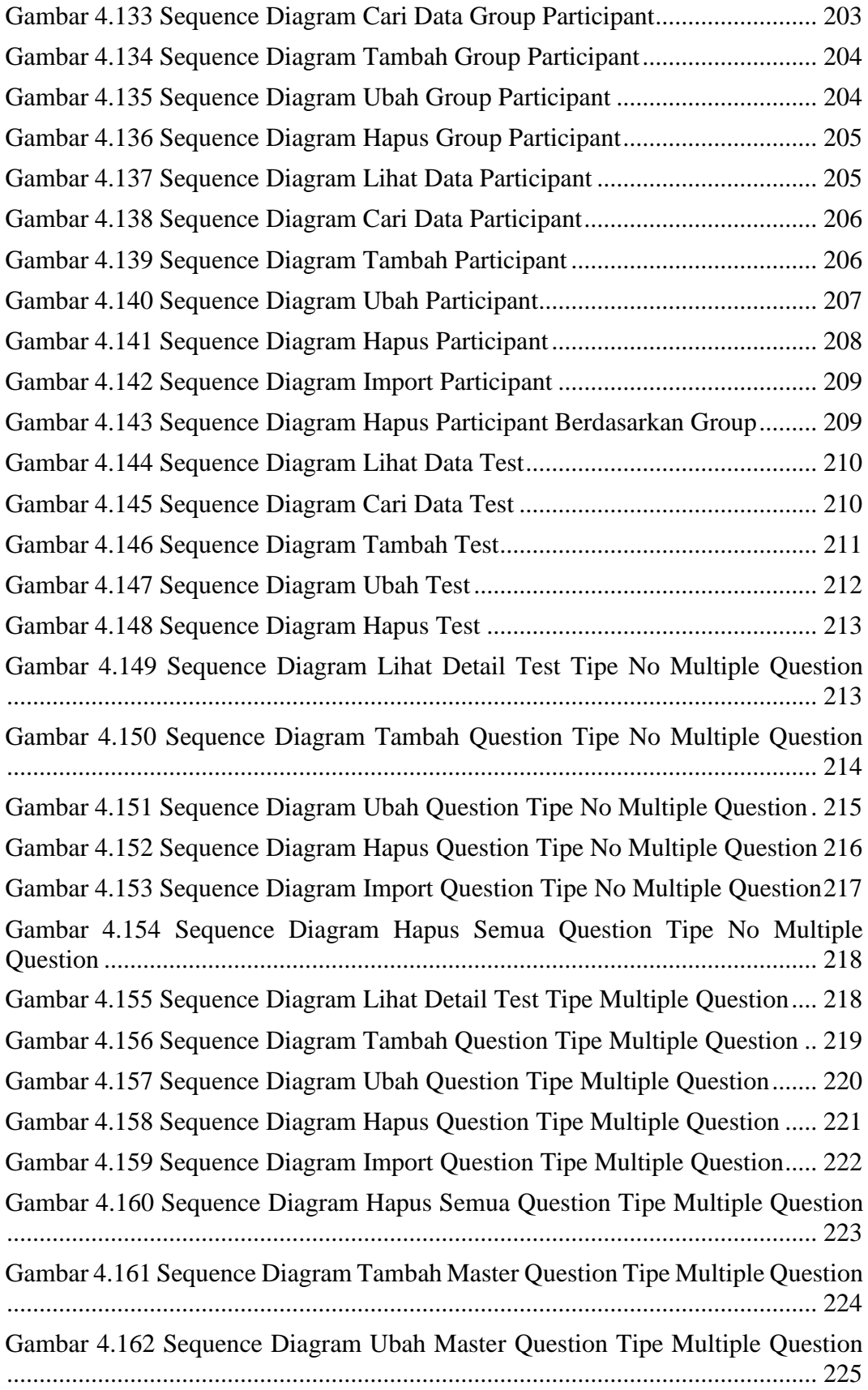

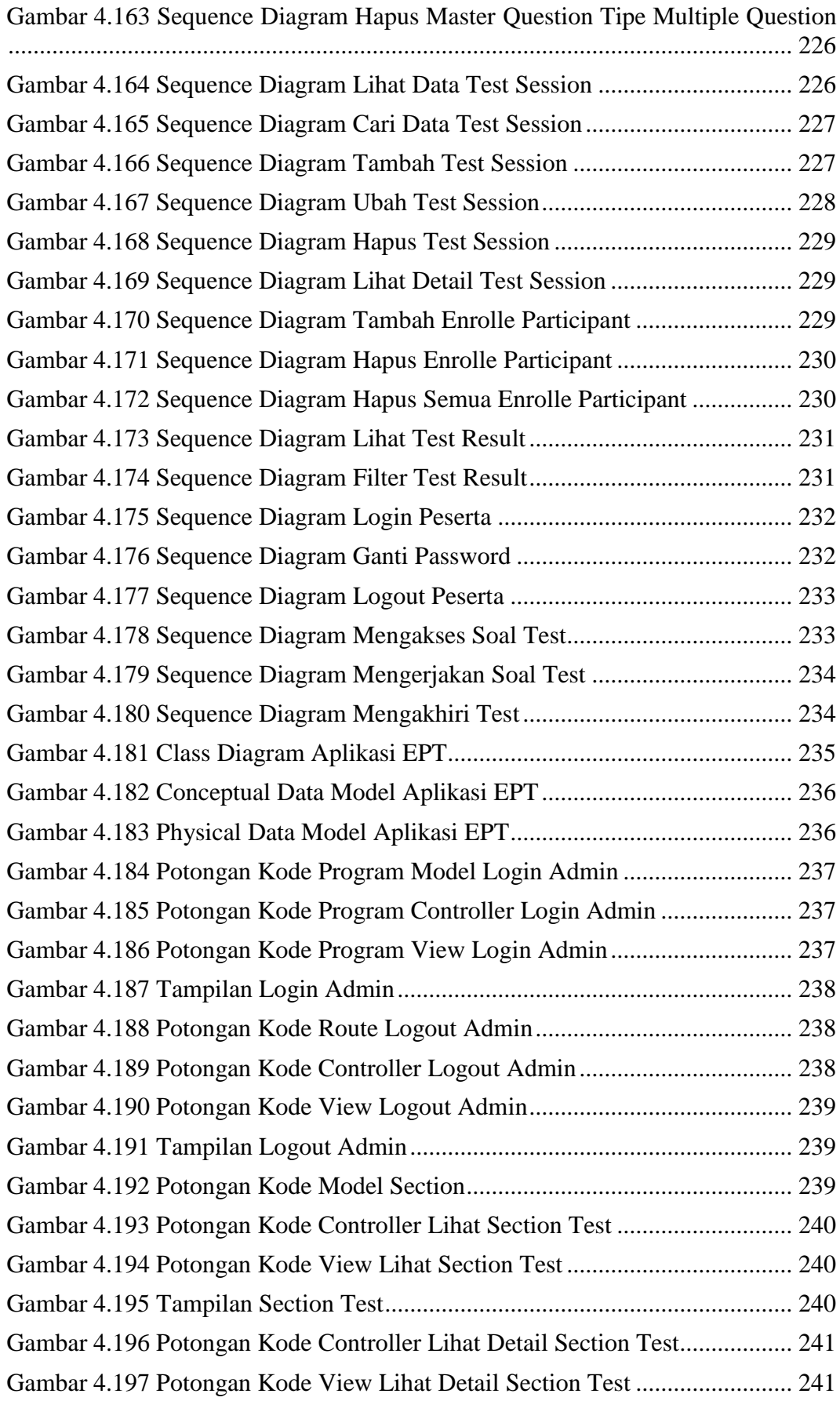

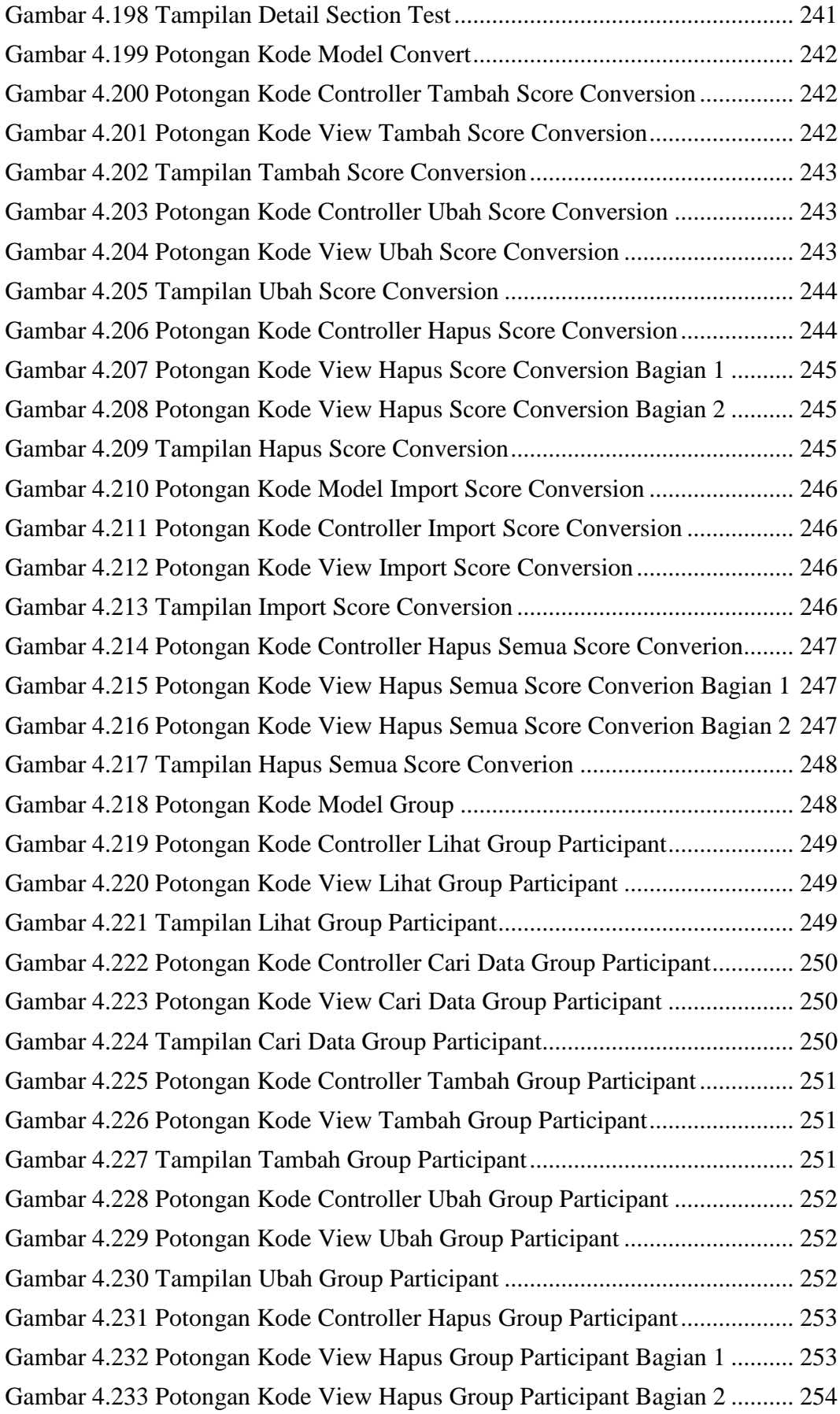

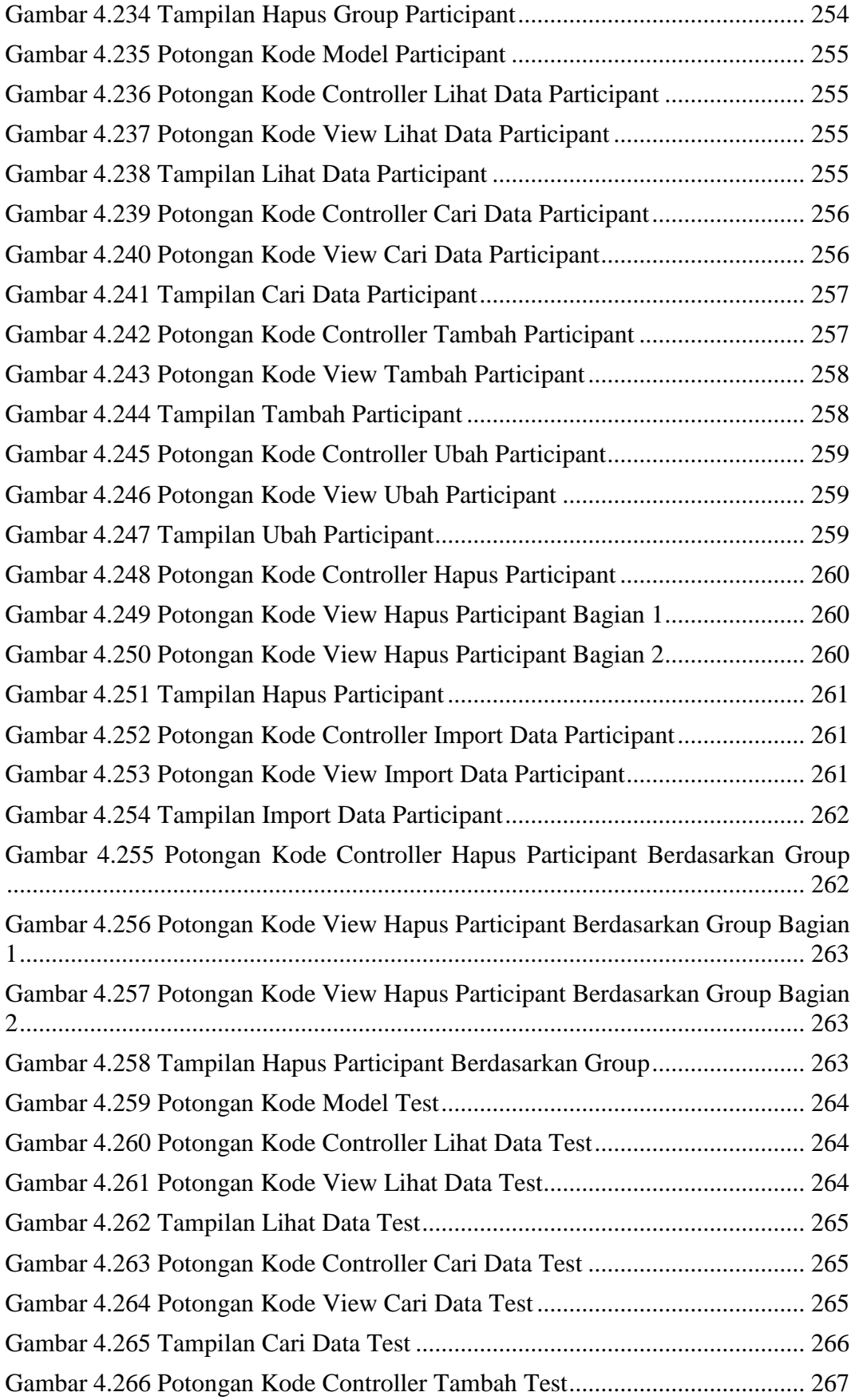

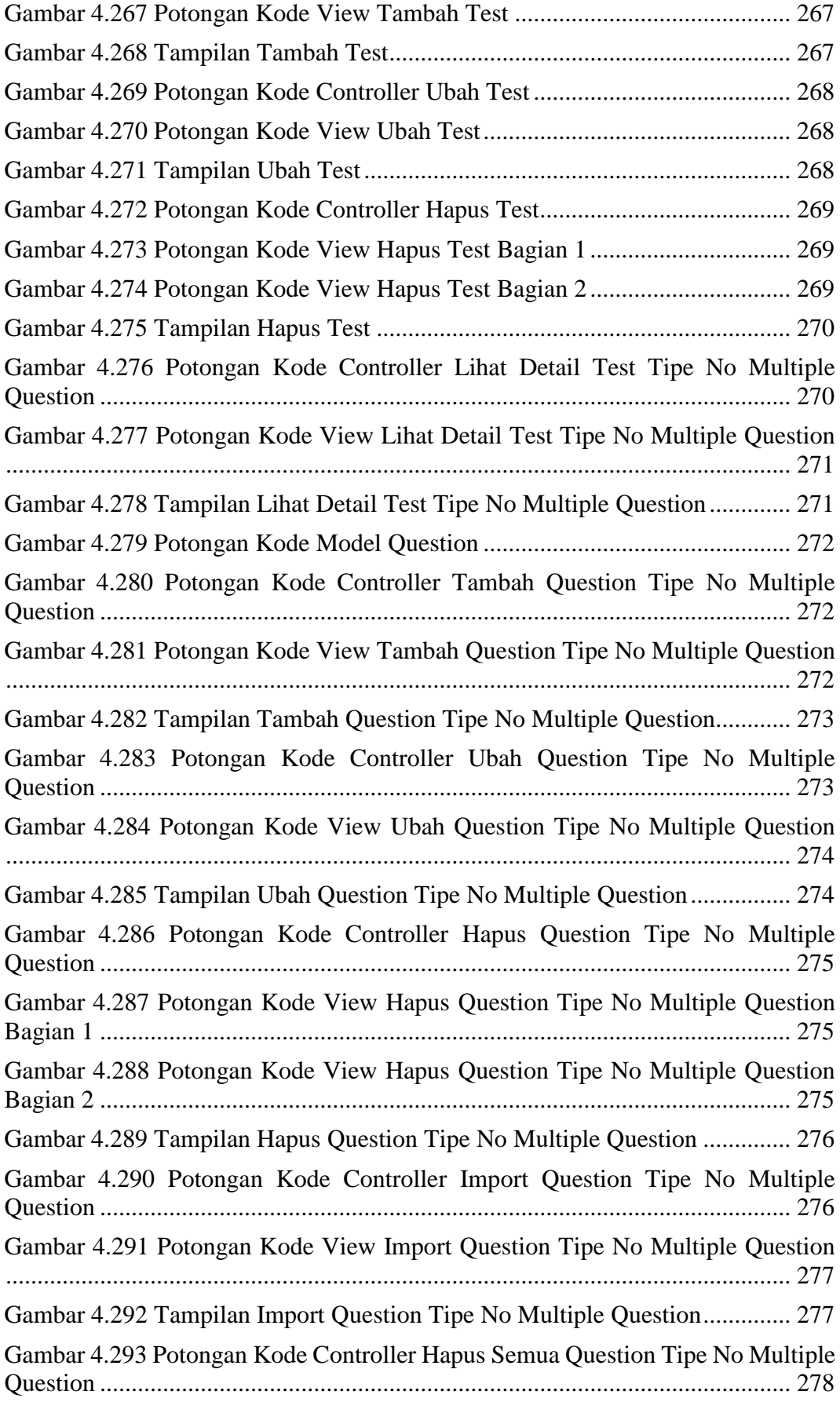

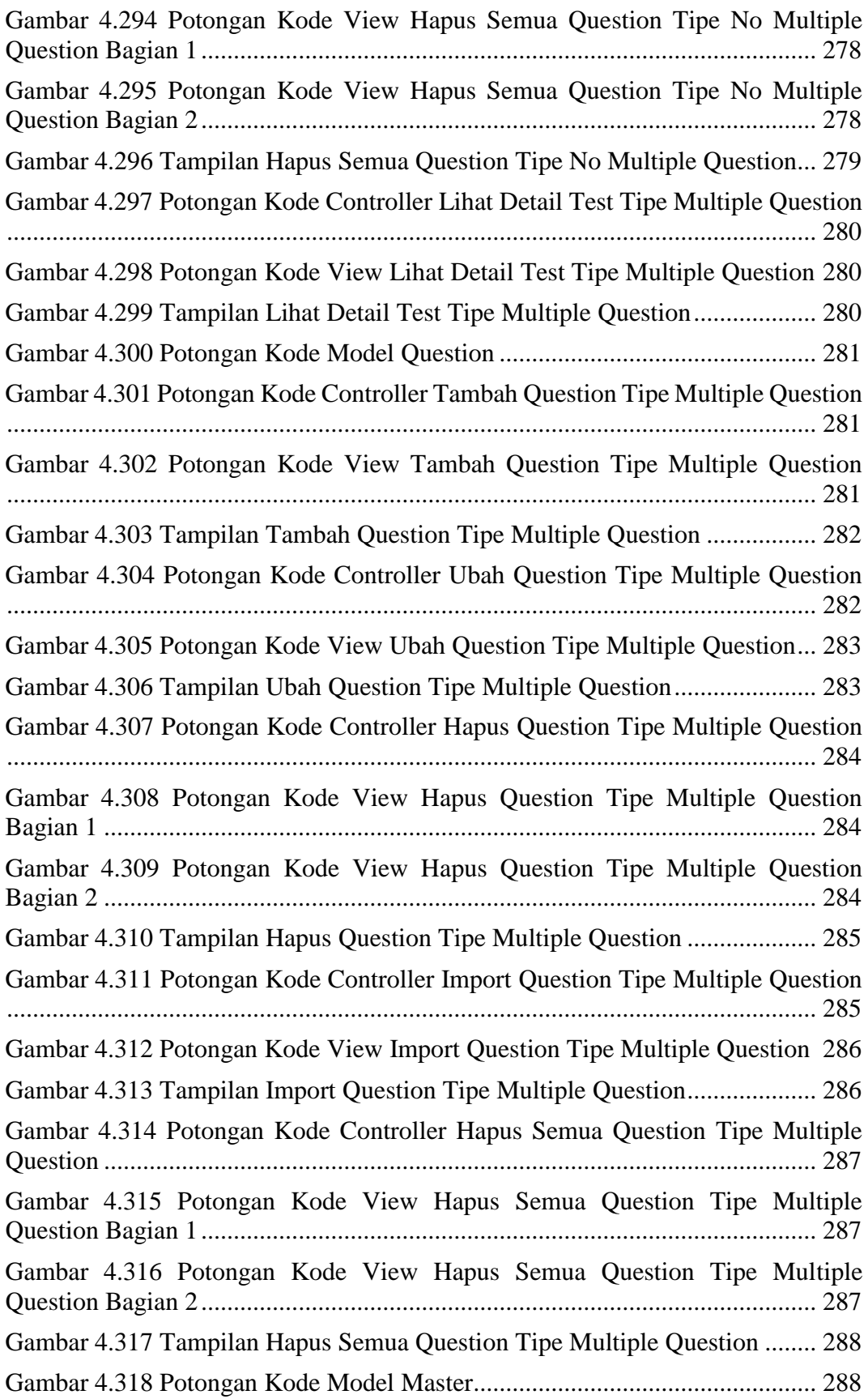

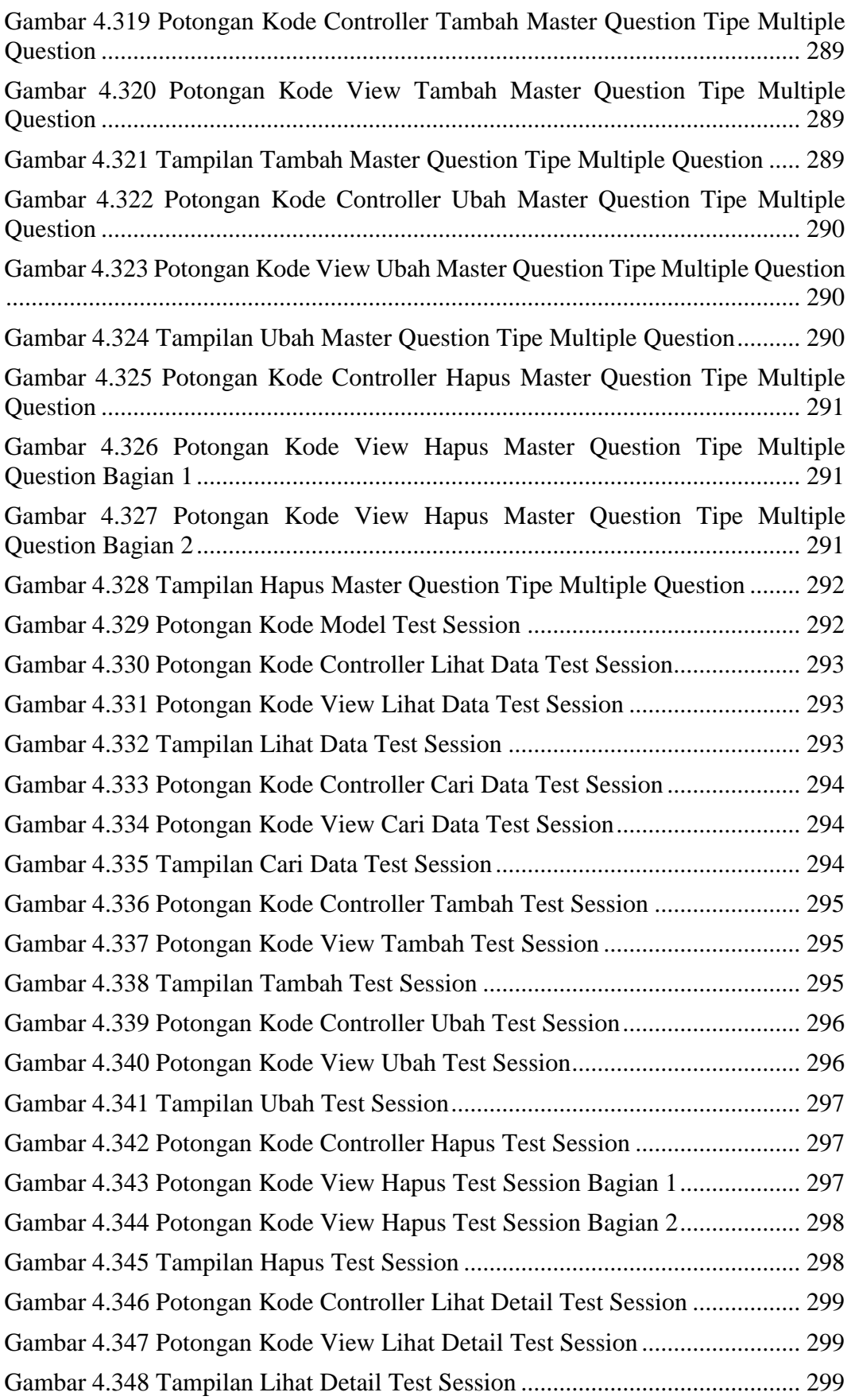

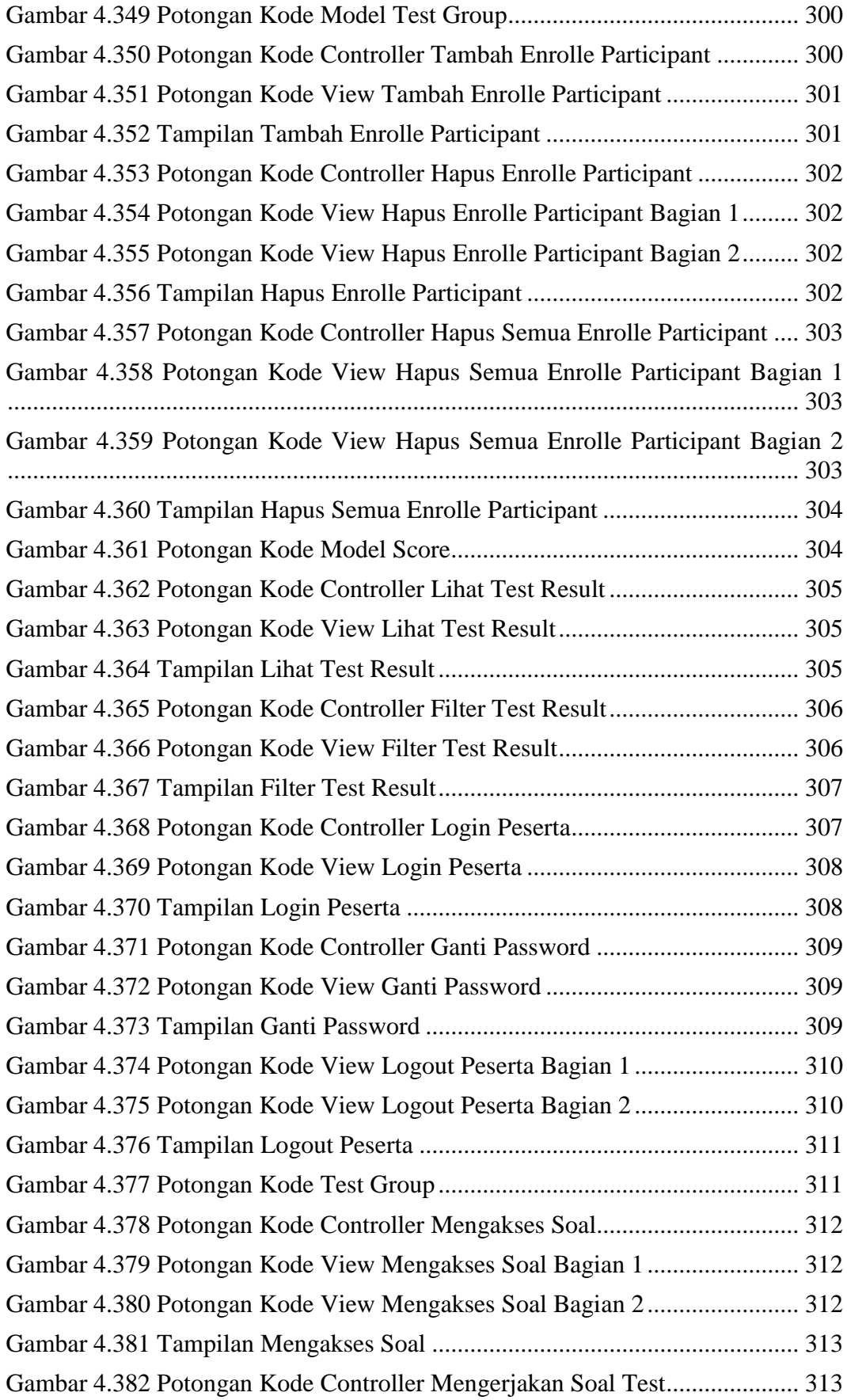

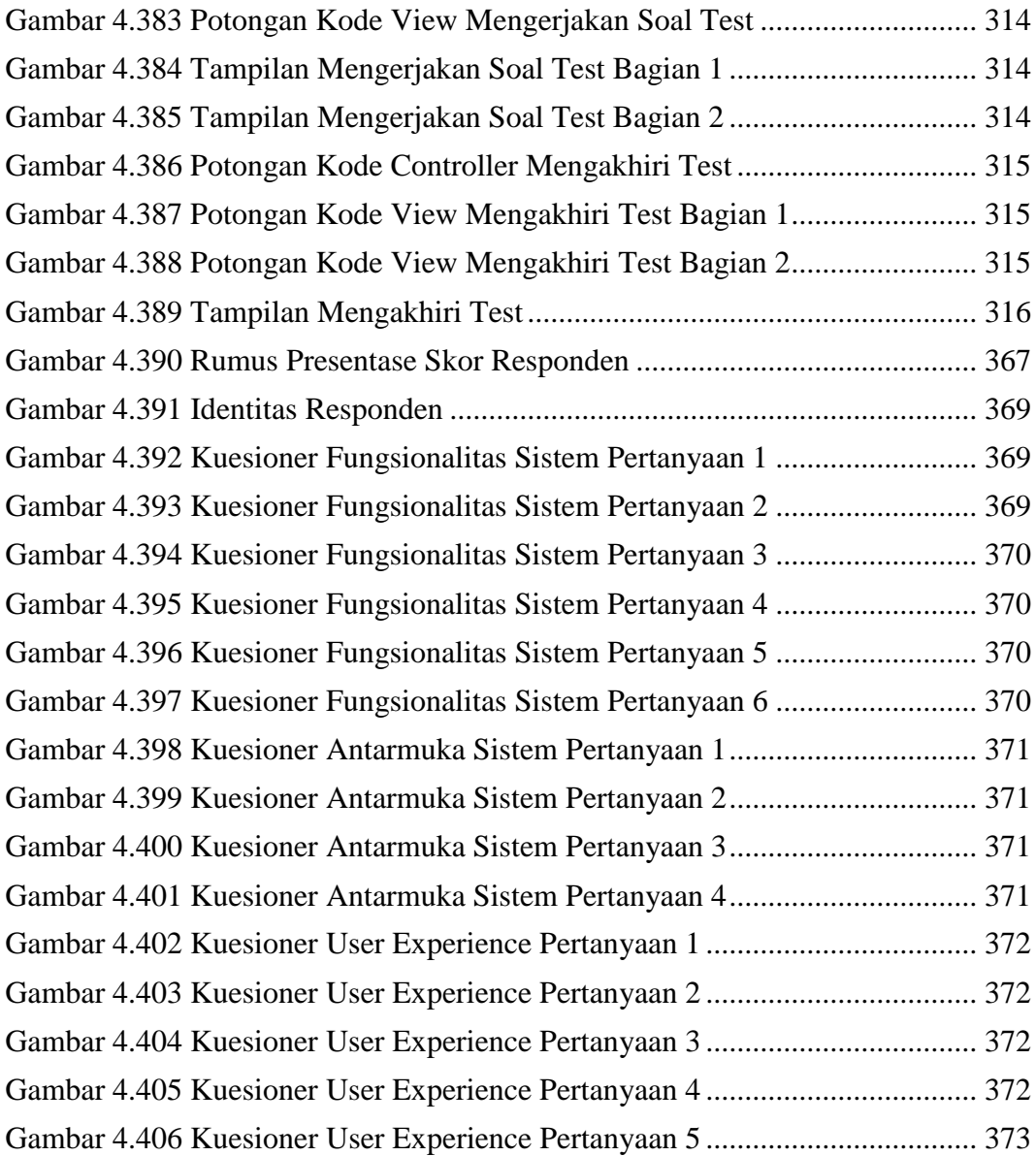